### My first year with event-sourcing  $\bullet\bullet\bullet$

And a little bit about tracking your beer Tim Huijzers

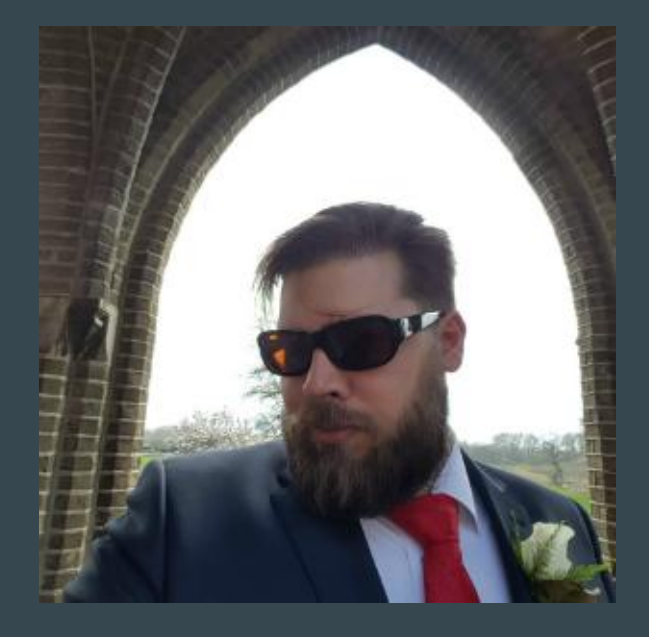

Tim Huijzers Dragem or Webbaard Developer @ drukwerkdeal.nl Founder of DeventerPHP **Usergroup** 

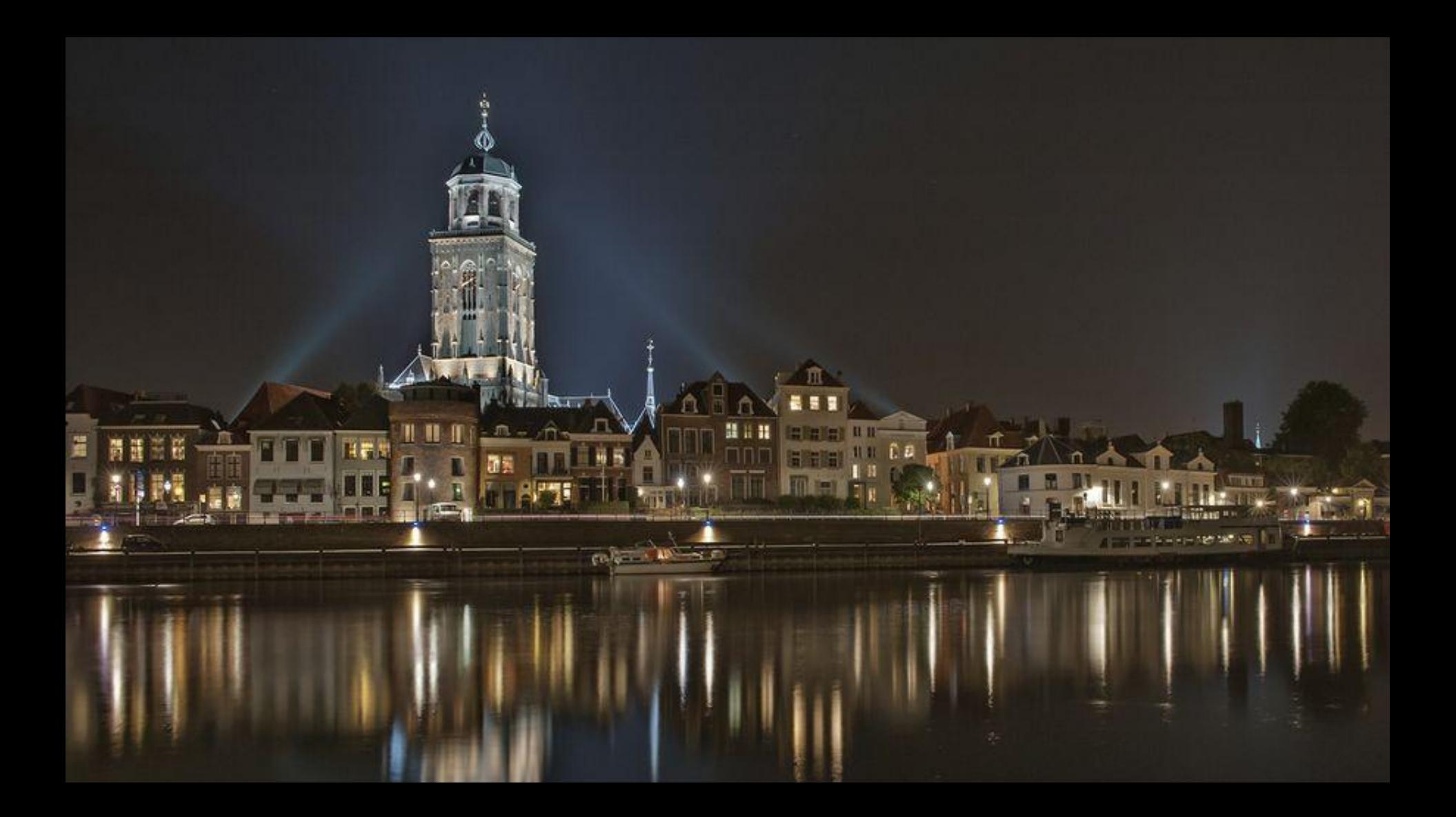

### **First Try**

- Limited knowledge
- No experience
- No ES framework
- Doomed from the start

### Second Try

- Limited knowledge
- Limited experience
- New Framework
- New DI manager
- New ES Framework
- Doomed To Fail

### Third Try

- Some knowledge
- Some experience
- Known framework
- known database
- known ES framework
- Still doomed

# $\frac{1}{2}$ I KNOW WHAT I'M DOING!

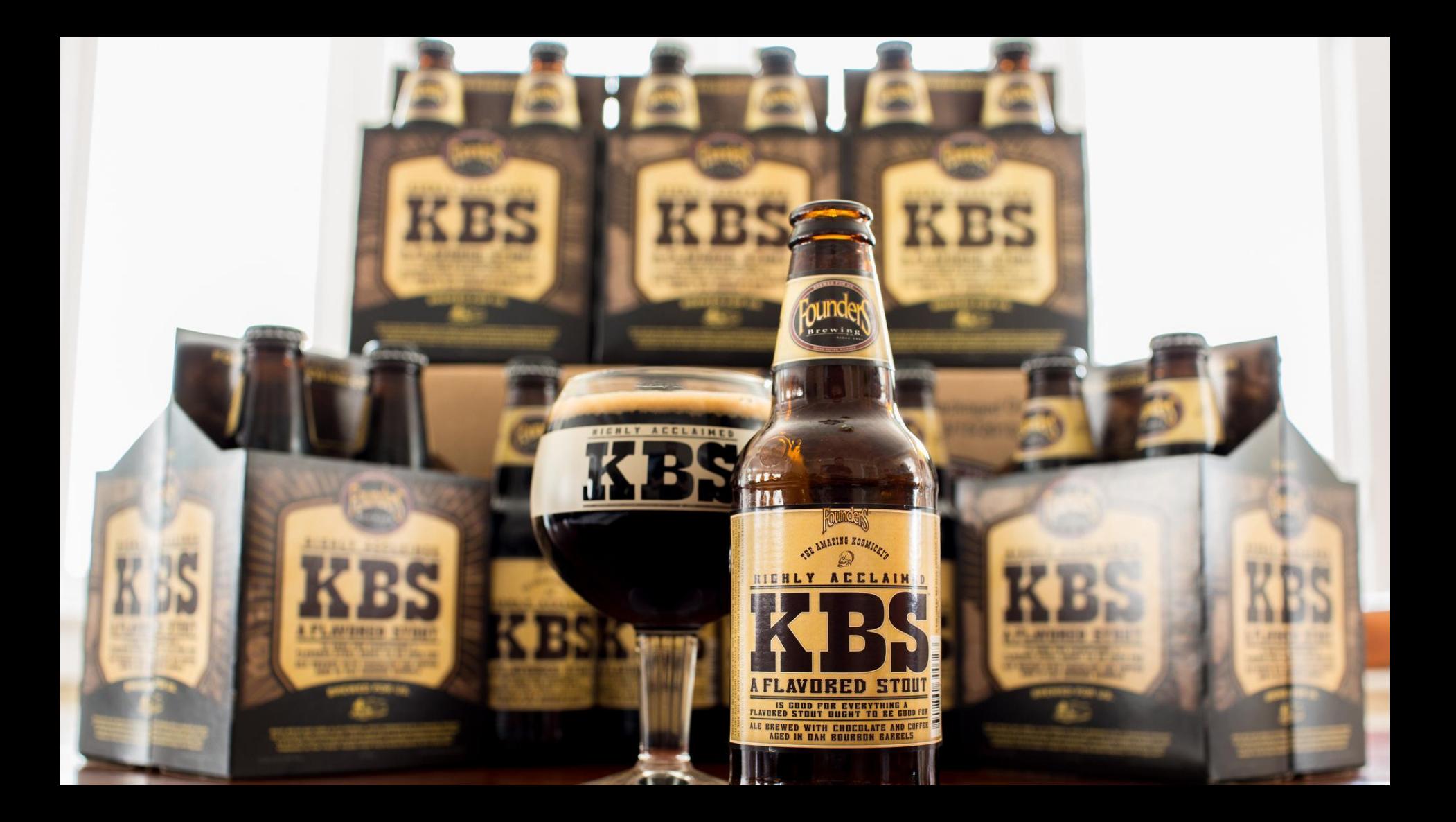

### **BeerWarehouse**

# Why use Event Sourcing

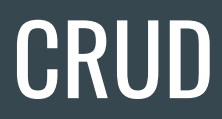

### Beer

**Brewer: Founders** 

Name: KBS

Bought: 2018-03-12

Location: Fridge

Style: Imperial Russian Stout

We will save a new entry in our system because we just bought it and will store it in the fridge for later.

### Beer

**Brewer: Founders** 

Name: KBS

Bought: 2018-03-12

Location: Shelf

Style: Imperial Russian Stout

If we change the location the system only knows about that location.

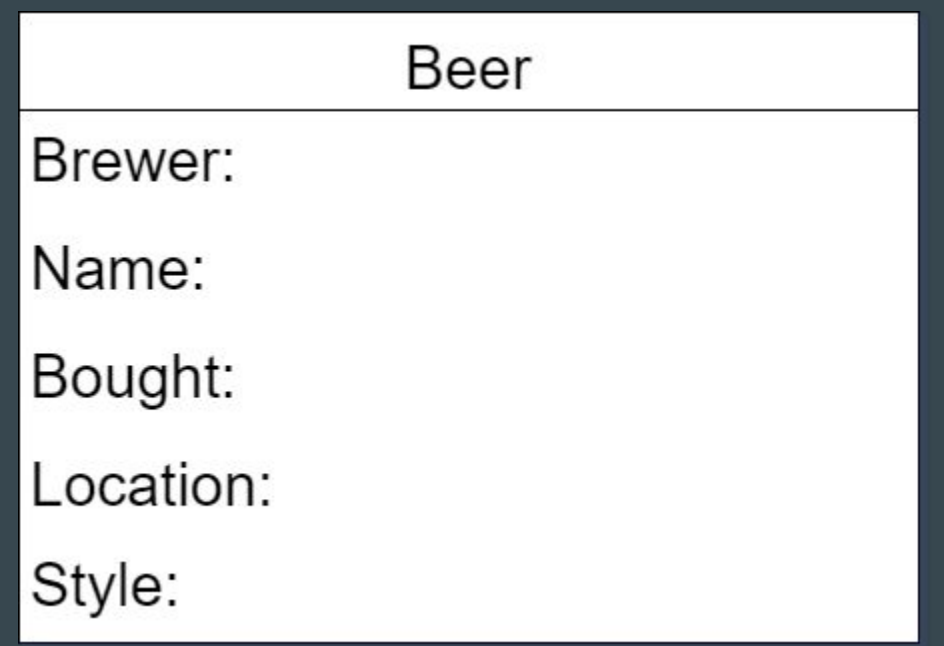

We drank it so it's not in the system anymore

### Beer

**Brewer: Founders** 

Name: KBS

Bought: 2018-03-12

Location: All Gone

Style: Imperial Russian Stout

We want to keep a history of everything we drank.

### Beer

**Brewer: Founders** 

Name: KBS

Bought: 2018-03-12

Location: All Gone

Style: Imperial Russian Stout

ConsumptionDate: 2018-05-03

I want to know when I drank this in my history.

### But that's only for new beers.

# **THAT'S NOT<br>GOOD ENOUGH**

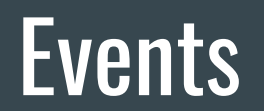

**BeerAddedToStorage** 

**Brewer: Founders** 

Beer: KBS

Bought: 2018-03-12

Location: Fridge

Style: Imperial Russian Stout

Same Information as before + Explicit action about what happened

### Make Small Events

**BeerBought** 

**Brewer: Founders** 

Beer: KBS

Bought: 2018-03-12

Style: Imperial Russian Stout

Removed Location and changed name because in the real world you might not know this yet.

**BeerMoved** 

Identifier: BeerId

Location: Fridge

When returning home I put the beer in my fridge

**BeerMoved** 

Identifier: BeerId

Location: Shelf

I need room in my fridge so I take it out. Using the same Event

BeerConsumed

Identifier: BeerId

And at last a event about when I consumed it.

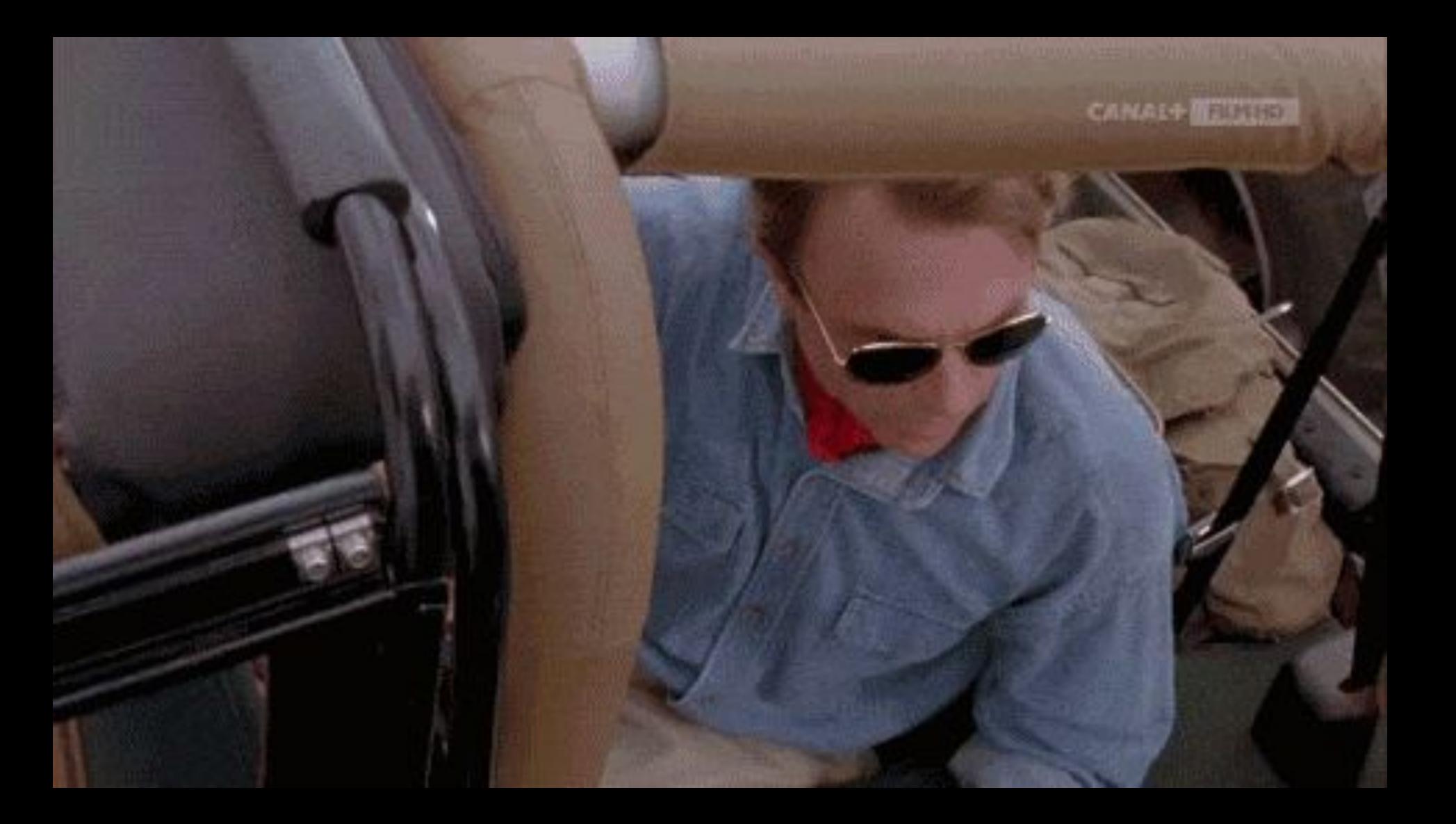

### Crud

- I know what beer I have.
- I know when it was consumed.
- I know where it is.

### Event-Sourcing

- I know what beer I have.
- I know when it was consumed.
- I know where it is.
- I know where it was before.
- I know when it was moved.
- I know where it was at any point in time
- I know how many times it was moved.
- I know when it was added to the system.
- I know what else was moved in that day.

### "Every software program relates to some activity or interest of its user." Eric Evans, Domain-Driven Design: Tackling Complexity in the Heart of Software

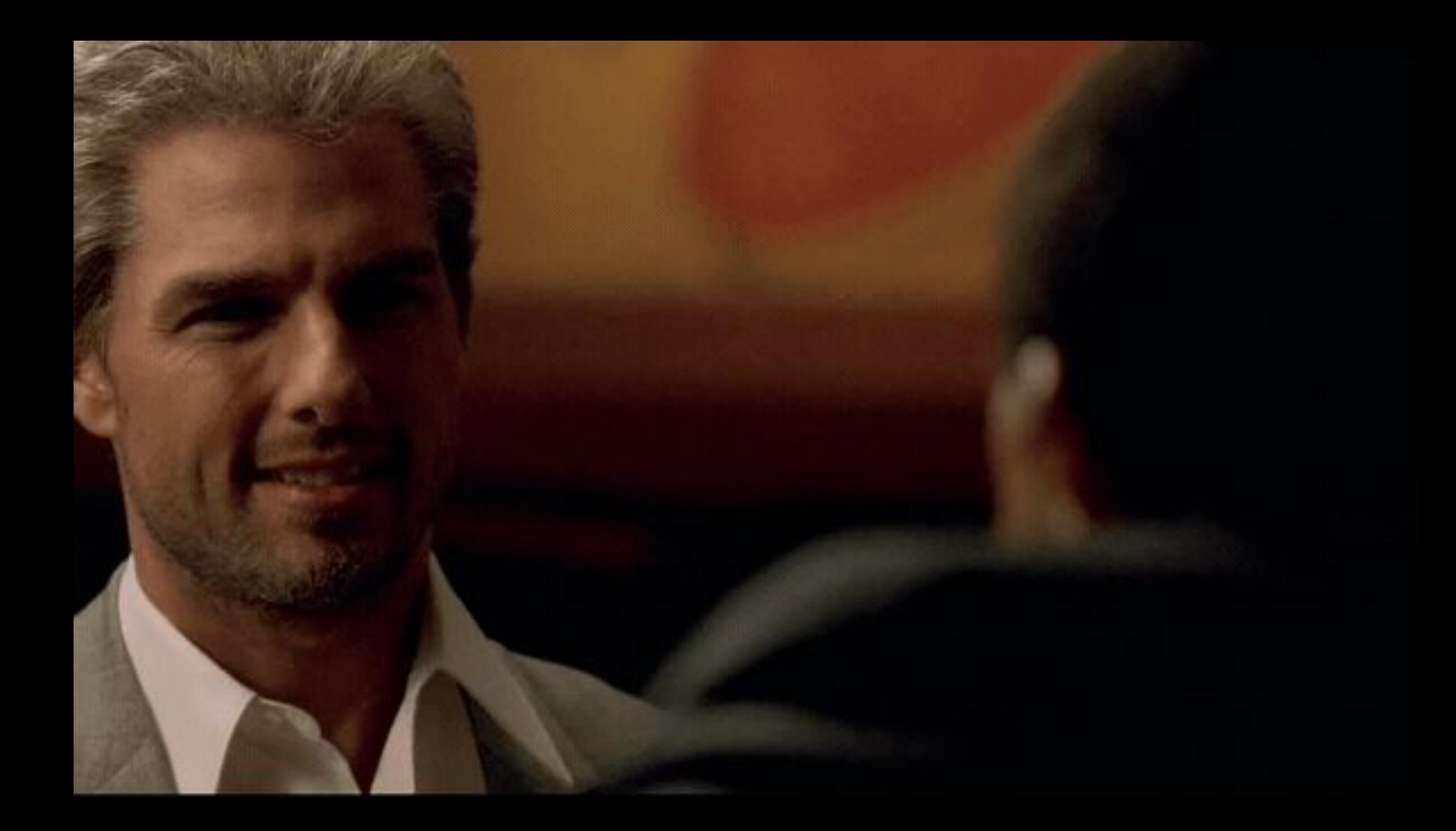

# When To Use Event Sourcing

- You need an audit log
- You like scalability
- You want to separate the read and write of an application
- You want to replay event on a dev machine to get an accurate situation of what the state was at a point in time.
- You want reporting but don't know what yet.
- You are done with mapping objects to tables

# When NOT To Use Event Sourcing

- You only need a simple CRUD system.
- You are processing a lot of personal data.
- You just want to query a lot of things on the DB
- You are starting on a big project for production

# Event Sourcing in code

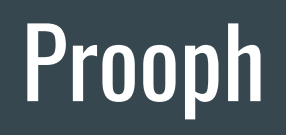

### http://getprooph.org/

# THE CORS AND EVENT SOURCING<br>COMPONENTS FOR PHP

**Crafted for Your Enterprise App** 

**INSTALL** 

**TAKE A TOUR**
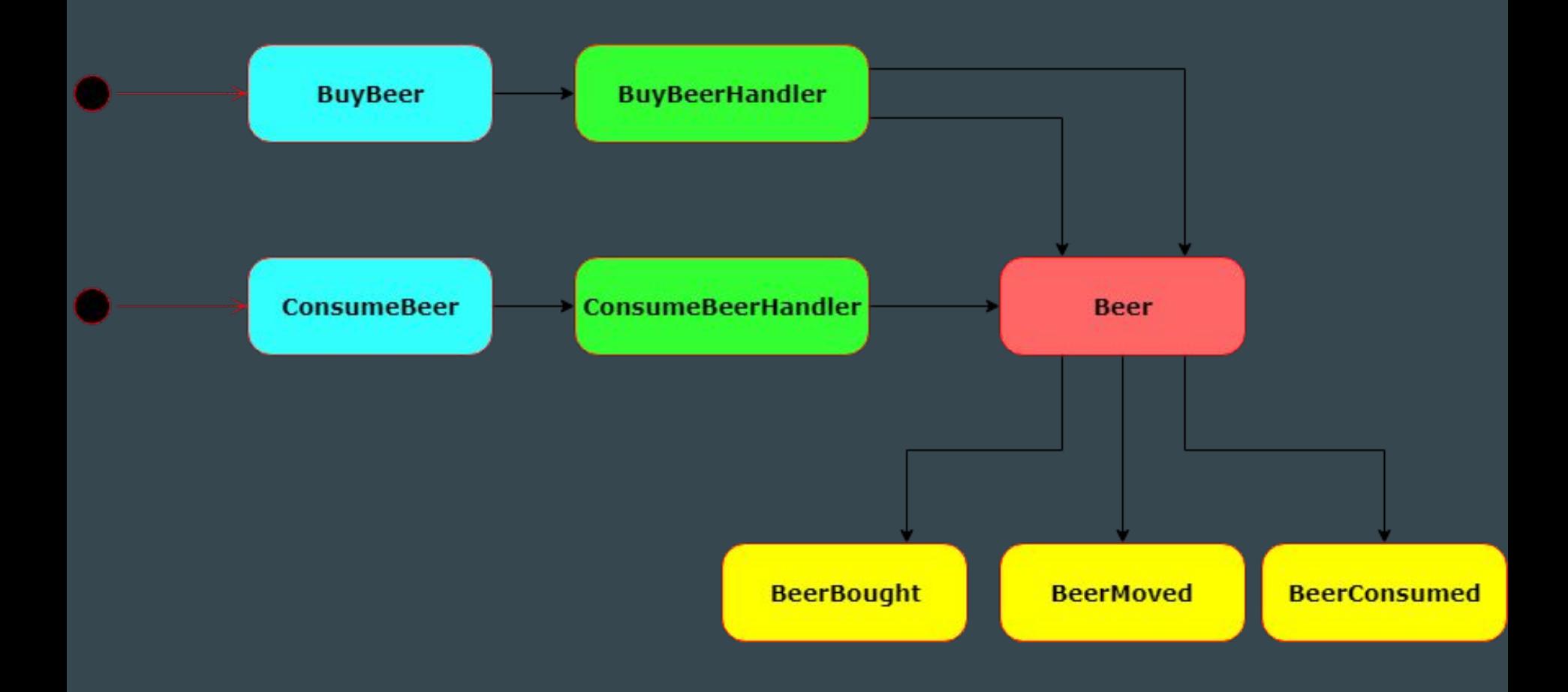

# Command

final class BuyBeer extends Command implements PayloadConstructable

```
use PayloadTrait;
public static function forWarehouse(
    string Sbrewer,
    string $name,
    string $style,
    ?string $location = null): BuyBeer {
    return new self([
         'brewer' => Sbrewer,
         'name' \Rightarrow $name,
         's style' \Rightarrow $style\rangle'location' \Rightarrow $location
    1);
```

```
public function brewer(): Brewer
```
return Brewer:: fromString(\$this->payload['brewer']);

```
public function name(): BeerName
```

```
return BeerName:: fromString(Sthis->payload['name']);
```

```
public function style(): BeerStyle
```
return BeerStyle:: fromString(\$this->payload['style']);

```
public function location(): Location
```
return Location:: fromString(\$this->payload['location']);

#### protected function setPayload(array \$payload): void €  $$this->payload = Spayload;$ ł

final class ConsumeBeer extends Command implements PayloadConstructable

```
use PayloadTrait;
public static function forWarehouse(
    string SbeerId
): ConsumeBeer {
    return new self([
        'berId' \Rightarrow SteerId1);
public function beerId(): BeerId
    return BeerId:: fromString($this->payload['id']);
protected function setPayload(array Spayload): void
```

```
$this->payload = $payload;
```
€

# Command Handler

ſ

```
private $beerCollection;
```

```
public function    construct (BeerCollection SbeerCollection)
    Sthis->beerCollection = SbeerCollection;
```

```
public function invoke (BuyBeer $command): void
    \text{Sheer} = \text{Beer}::buyBeer$command->brewer(),
         \text{Scommand->name}(),
         $command->style()
    \rightarrow$beer~>moreTo ($command~>>location());
    $this->beerCollection->save($beer);
```
#### private \$beerCollection;

```
public function construct (BeerCollection $beerCollection)
```

```
Sthis->beerCollection = $beerCollection;
```

```
public function invoke (ConsumeBeer $command): void
```

```
$beer = $this->beerCollection->qetBeer($command->beerId());
$beer->cosume();
$this->beerCollection->save($beer);
```
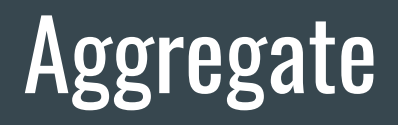

```
public static function buyBeer (
    Brewer Sbrewer,
    BeerName $name,
    BeerStyle $style
\ell: Beer \ellSself = new self();$beerId = BeerId::fromString([string)build::uuid();
    Sself->recordThat(BeerBought::withData(SbeerId, Sbrewer, Sname, Sstyle));
    return $self;
```
public function moveTo (Location \$location): void

\$this->recordThat(BeerMoved::withData(\$this->beerId, \$location));

```
public function consume(): void
```
\$this->recordThat(BeerConsumed::now(\$this->beerId));

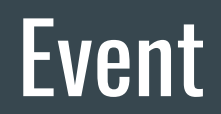

```
final class BeerBought extends AggregateChanged
\mathbf{f}public static function withData(
         BeerId SbeerId,
         Brewer Sbrewer,
         BeerName $name,
         BeerStyle Sstyle
     ) : BeerBought {
         $ event = self::occur((string) SbeerId,
                   'brewer' \Rightarrow (string) Sbrewer,
                   'name' \Rightarrow (string) $name,
                   'style' \Rightarrow (string) Sstyle
          \rightarrow
```
return Sevent;

```
public function id(): BeerId
```
return BeerId:: fromString(\$this->aggregateId());

```
public function brewer(): Brewer
```
return Brewer:: fromString(\$this->payload['brewer']);

```
public function name(): BeerName
```
return BeerName:: fromString(\$this->payload['name']);

```
public function style(): BeerStyle
```
return BeerStyle:: fromString(\$this->payload['style']);

```
public function date(): BoughtDate
```
return BoughtDate::fromDateTime(\$this->createdAt());

final class BeerMoved extends AggregateChanged

```
public static function withData (BeerId SbeerId, Location Slocation): BeerMoved
    S event = self::occur((string) SbeerId,
            'location' => (string) $location
    \rightarrowreturn Sevent;
public function id(): BeerId
    return BeerId:: fromString($this->aggregateId());
```
public function location(): Location

```
return Location:: fromString($this->payload['location']);
```
final class BeerConsumed extends AggregateChanged

```
public static function now (BeerId $beerId): BeerConsumed
```

```
$ event = self::occur((string) SbeerId,
    \Box\};
return Sevent;
```

```
public function id(): BeerId
```
11

```
return BeerId:: fromString($this->aggregateId());
```

```
public function date(): ConsumeDate
```

```
return ConsumeDate:: fromDateTime($this->createdAt());
```
# Back to the Aggregate

```
protected function whenBeerWasBought (BeerBought Sevent): void
    \text{Shis-}\text{brewer} = \text{Sevent-}\text{brewer}();
    $this ->name = $event ->name ();
    $this->style = $event->style();
    $this->boundary = $event->date();
protected function whenBeerWasMoved (BeerMoved Sevent): void
    $this \rightarrow location = $event \rightarrow location();
protected function whenBeerWasConsumed (BeerConsumed Sevent): void
    $this->constant = $event->date();
protected function apply (AqqreqateChanged Sevent): void
    switch(true) {
        case $event instanceof BeerBought:
             $this->whenBeerWasBought($event);
             break:
        case Sevent instanceof BeerMoved:
             $this->whenBeerWasMoved($event);
             break:case Sevent instanceof BeerConsumed:
             $this->whenBeerWasConsumed($event);
             break;
```

```
public function brewer(): Brewer
```

```
return $this->brewer;
```
public function name(): BeerName

```
return $this->name;
```

```
public function style(): BeerStyle
```

```
return $this->style;
```

```
public function boughtOn(): BoughtDate
```

```
return $this->bought;
```

```
public function consumedOn(): ConsumeDate
```

```
return $this->consumed;
```
protected function aggregateId(): string

```
return (string) $this->beerId;
```
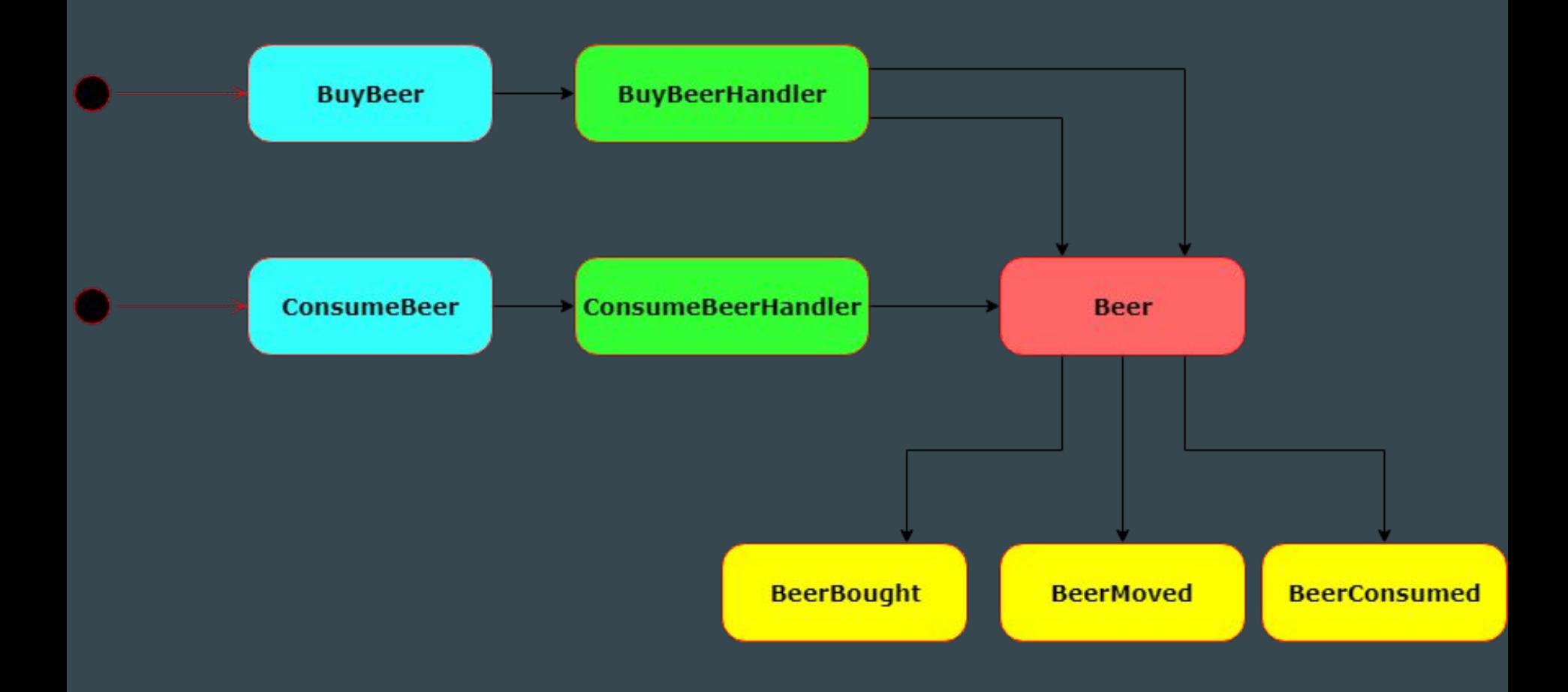

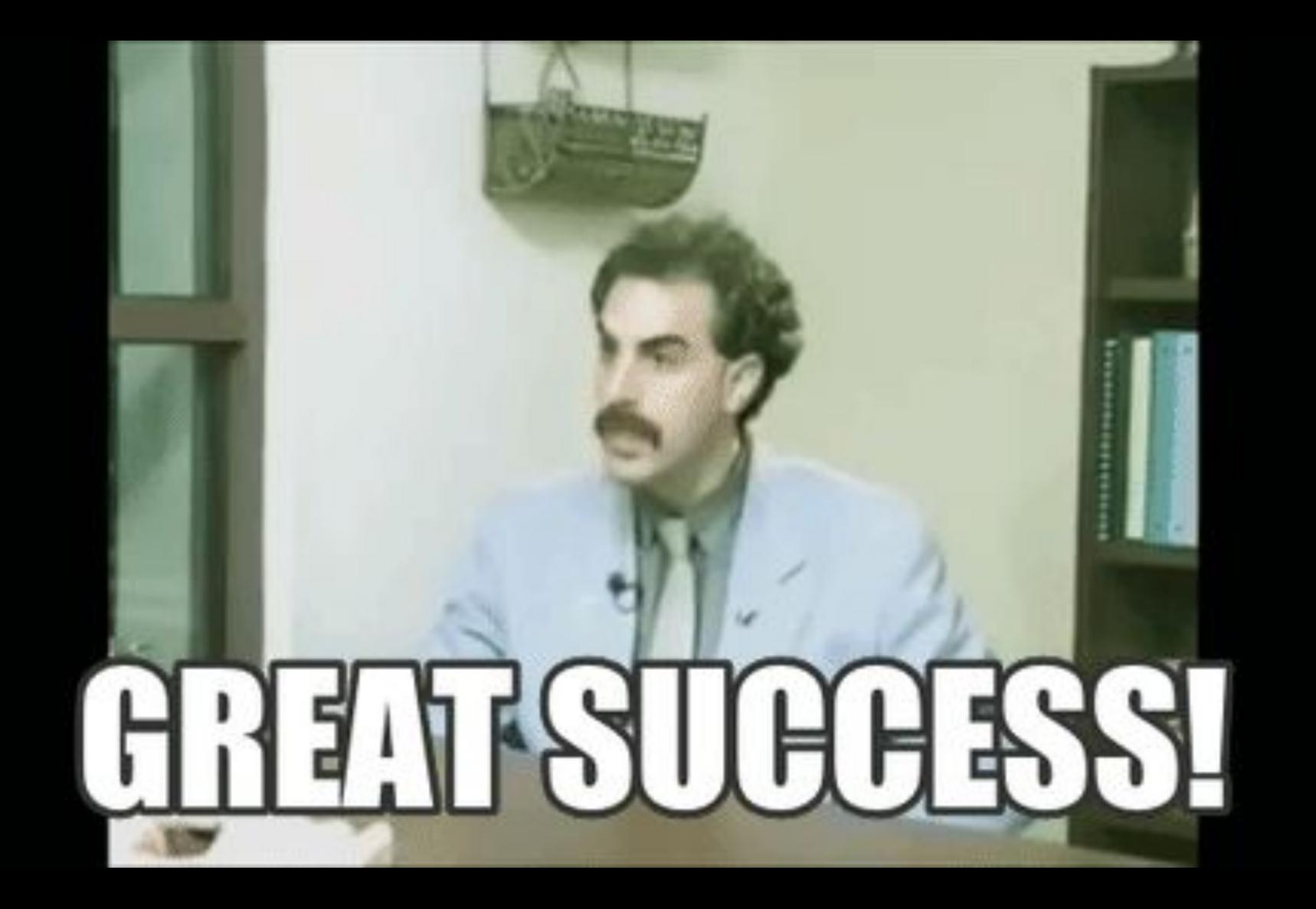

# Think About Side Effects

interface BeerCollection

€

13

public function save (Beer \$beer);

public function getBeer(BeerId SbeerId): Beer;

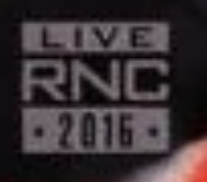

We are going to build a great boarder wall!

final class BeerRepository extends AggregateRepository implements BeerCollection

```
* @param Beer $beer
 \starpublic function save (Beer $beer): void
    $this->saveAggregateRoot($beer);
```

```
@param BeerId $beerId
```

```
* @return Beer|object
```
 $\mathfrak{t}$ 

public function getBeer (BeerId \$beerId): Beer

```
return $this->getAggregateRoot((string)$beerId);
```
# What about Symfony?

```
prooph event store:
    stores:
        beer store:
            event store: Prooph\EventStore\Pdo\MySqlEventStore
            repositories:
                beer list:
                    repository class: Webbaard\BeerWarehouse\Infra\Beer\Repository\BeerRepository
                    aggregate type: Webbaard\BeerWarehouse\Domain\Beer\Beer
                    aggregate translator: prooph event sourcing.aggregate translator
```

```
prooph service bus:
  command buses:
    beer command bus:
      router:
        type: 'prooph service bus. command bus router'
  event buses:
    beer event bus:
      plugins:
        - 'prooph service bus.on event invoke strategy'
      router:
        type: 'prooph service bus.event bus router'
```
# Structuring your application

 $\nabla$   $\Box$  src

 $\blacktriangledown$  BeerWarehouse

Application

- $\nabla$   $\Box$  Domain
	- $\blacksquare$  Beer
		- $\nabla$   $\Box$  Command
			- **D** BuyBeer.php
			- ConsumeBeer.php
		- $\nabla$  CommandHandler
			- **BuyBeerHandler.php**
			- ConsumeBeerHandler.php
		- $\blacktriangledown$   $\blacksquare$  Event
			- BeerBought.php
			- BeerConsumed.php
			- BeerMoved.php
		- $\nabla$  **Repository** 
			- **BeerCollection.php**
		- ValueObject
			- **D** Beerld.php
			- BeerName.php
			- BeerStyle.php
			- BoughtDate.php
			- Brewer.php
			- ConsumeDate.php
			- **O** Location.php
			- **B** Beer.php
- $\blacktriangleright$   $\blacksquare$  Infra  $\triangleright$   $\square$  vendor composer.json

# Understanding the DB

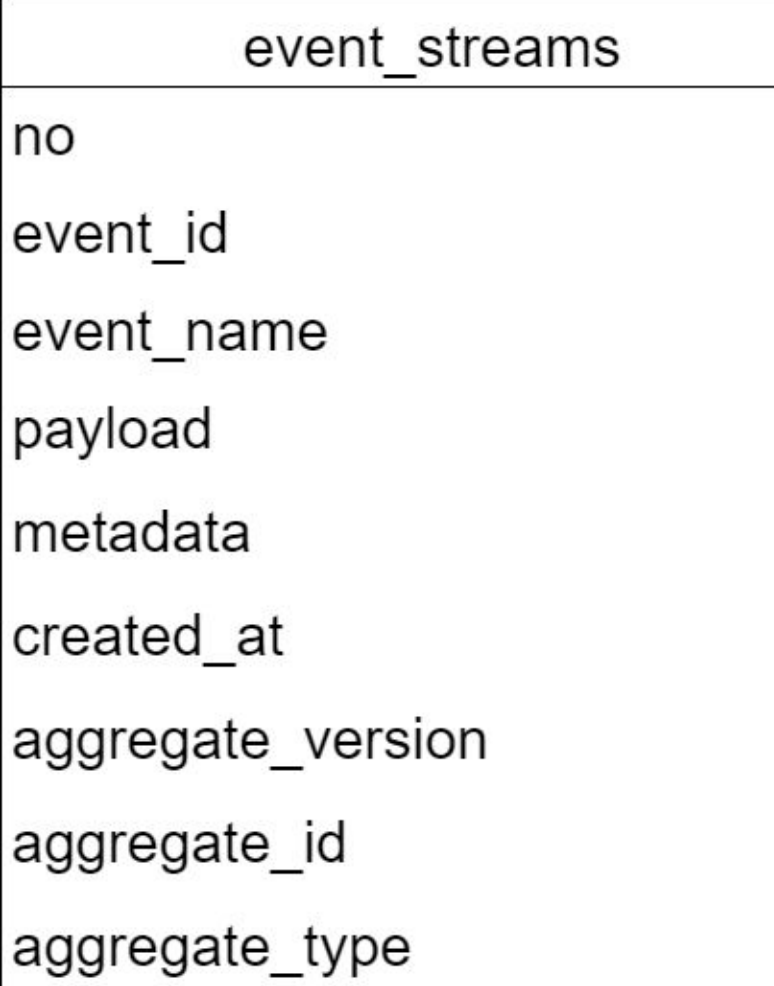

# How many beers do I have?

#### How many different styles do I have?

## How many beers have I drank last 30 days?

# **Projection**
A Projection allows you to loop through all event (past and present) and build your own views.

- Read Model
	- Define the data you would like to use.
- Projection
	- Loops through the events and applies that data to your view
- Finder
	- Helps you find data from that view.

final class BeerProjection implements ReadModelProjection

 $\mathbf{f}$ 

```
public function project (ReadModelProjector Sprojector): ReadModelProjector
```

```
$projector->fromStream ( streamName: 'event steam')
     \rightarrowinit (function (): array {
          return []\left| \cdot \right|\rightarrowwhen ([
          BeerBought:: class => function(Sstate, BeerBought Sevent) {
               /** @var BeerReadModel $readModel */
               $readModel = $this->readModel();
               $readModel->stack(type: 'insert', [
                     'id' \Rightarrow (string) \Diamond event \rightarrow id(),
                     'brewer' \Rightarrow (string) \xi event \rightarrow brewer(),'name' => (string) Sevent ->name(),
                     's style' \Rightarrow (string) \xi event \rightarrow style';\n'bought on' => (\text{string}) $event->date()
               1);
           },
```

```
BeerMoved::class => function(Sstate, BeerMoved Sevent) {
                /** @var BeerReadModel $readModel */
                 \text{SreadModel} = \text{Shis}\rightarrow \text{readModel}();
                 $readModel->stack(type: 'update', [
                      'id' \Rightarrow (string) \Diamond event \rightarrow id(),
                      'location' \Rightarrow (string) \Diamond event \rightarrow location()\left| \cdot \right|\},
           BeerConsumed:: class => function (Sstate, BeerConsumed Sevent) {
                 /** @var BeerReadModel $readModel */
                 \text{SreadModel} = \text{Shis}\rightarrow \text{readModel}();
                SreadModel->stack(type: 'delete', [
                      'id' \Rightarrow (string) \Diamond event \rightarrow id(),
                1) ;
     1) ;
return Sprojector;
```
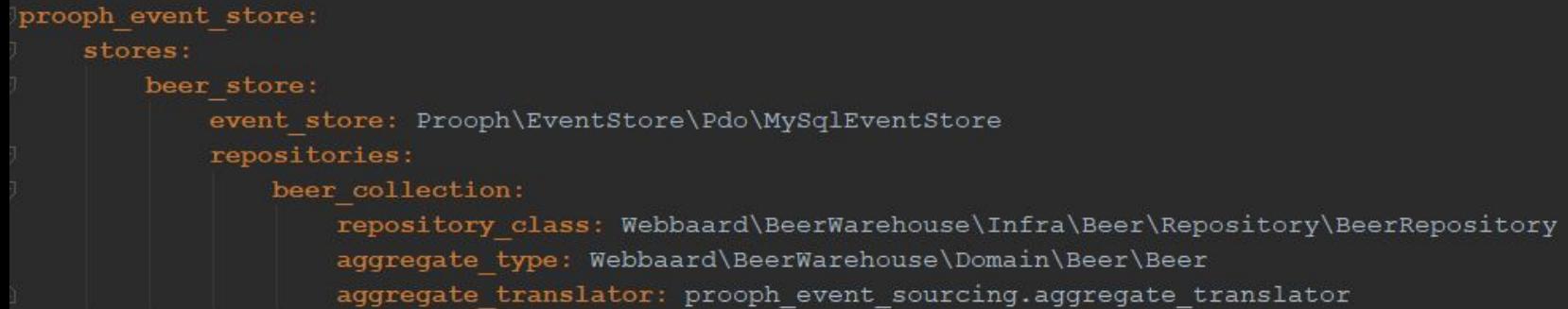

#### prooph event store:

```
stores:
   beer store:
        event store: Prooph\EventStore\Pdo\MySqlEventStore
        repositories:
            beer collection:
                repository class: Webbaard\BeerWarehouse\Infra\Beer\Repository\BeerRepository
                aggregate type: Webbaard\BeerWarehouse\Domain\Beer\Beer
                aggregate translator: prooph event sourcing.aggregate translator
projection managers:
   beer projection manager:
        event store: Prooph\EventStore\Pdo\MySqlEventStore # event store
        connection: 'doctrine.pdo.connection'
        projections:
            beer projection:
                read model: Webbaard\BeerWarehouse\Infra\Beer\Projection\Beer\BeerReadModel
                projection: Webbaard\BeerWarehouse\Infra\Beer\Projection\Beer\BeerProjection
```
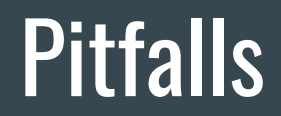

### Refactoring is harder, think about your architecture

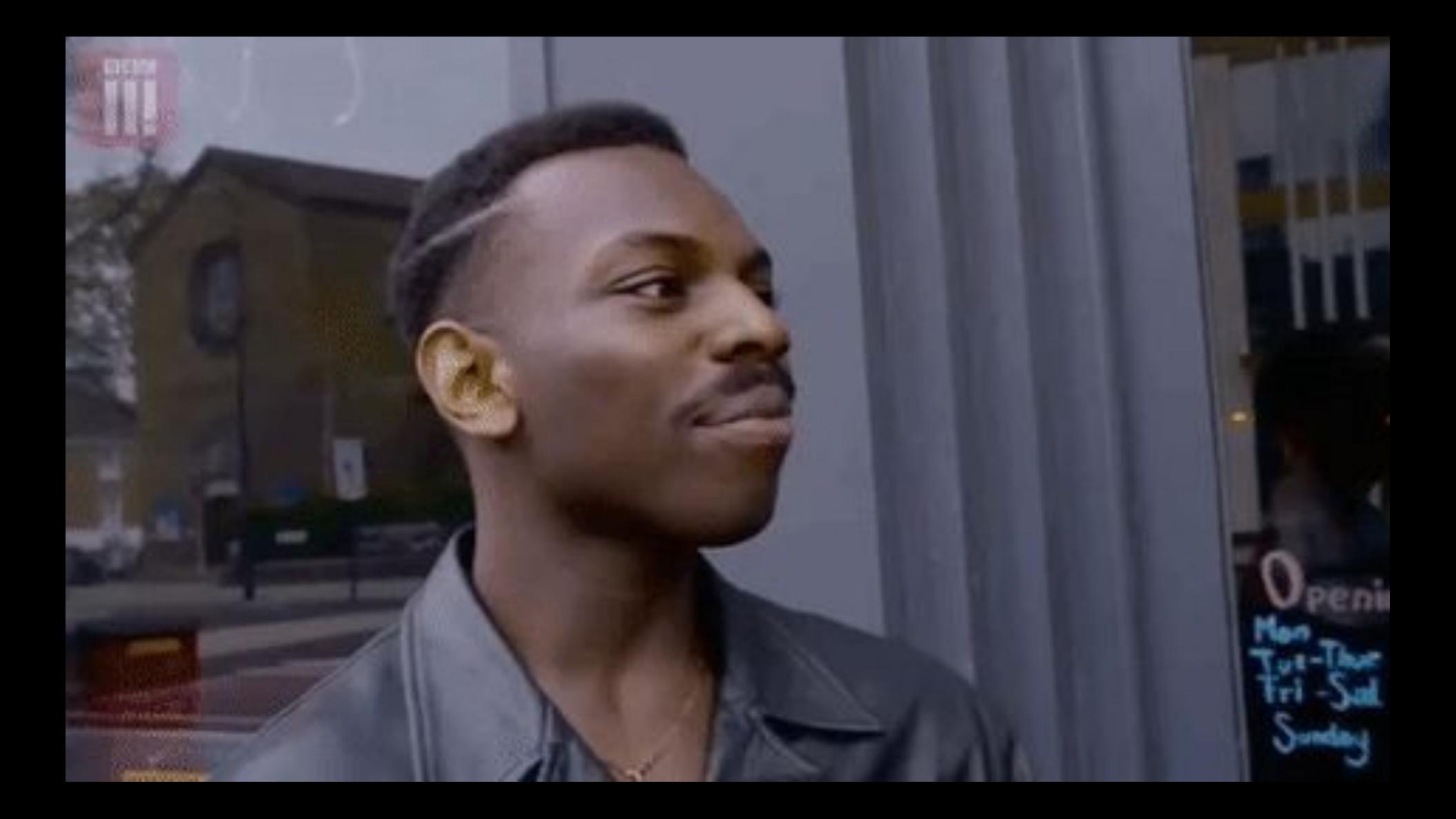

#### **Versioning**

- Change an Event but support the old version
- Make a new Event
- Make the Event right from the start

# Something wrong with the event

#### Event are immutable, So don't change them

- Try solving it another way first.
- Correct errors with new events
- Try a upcaster
- Make a new stream and fill it with mutated events (and test)
- Change the events in the database

### But what if I have like 100 trillion gazillion events?

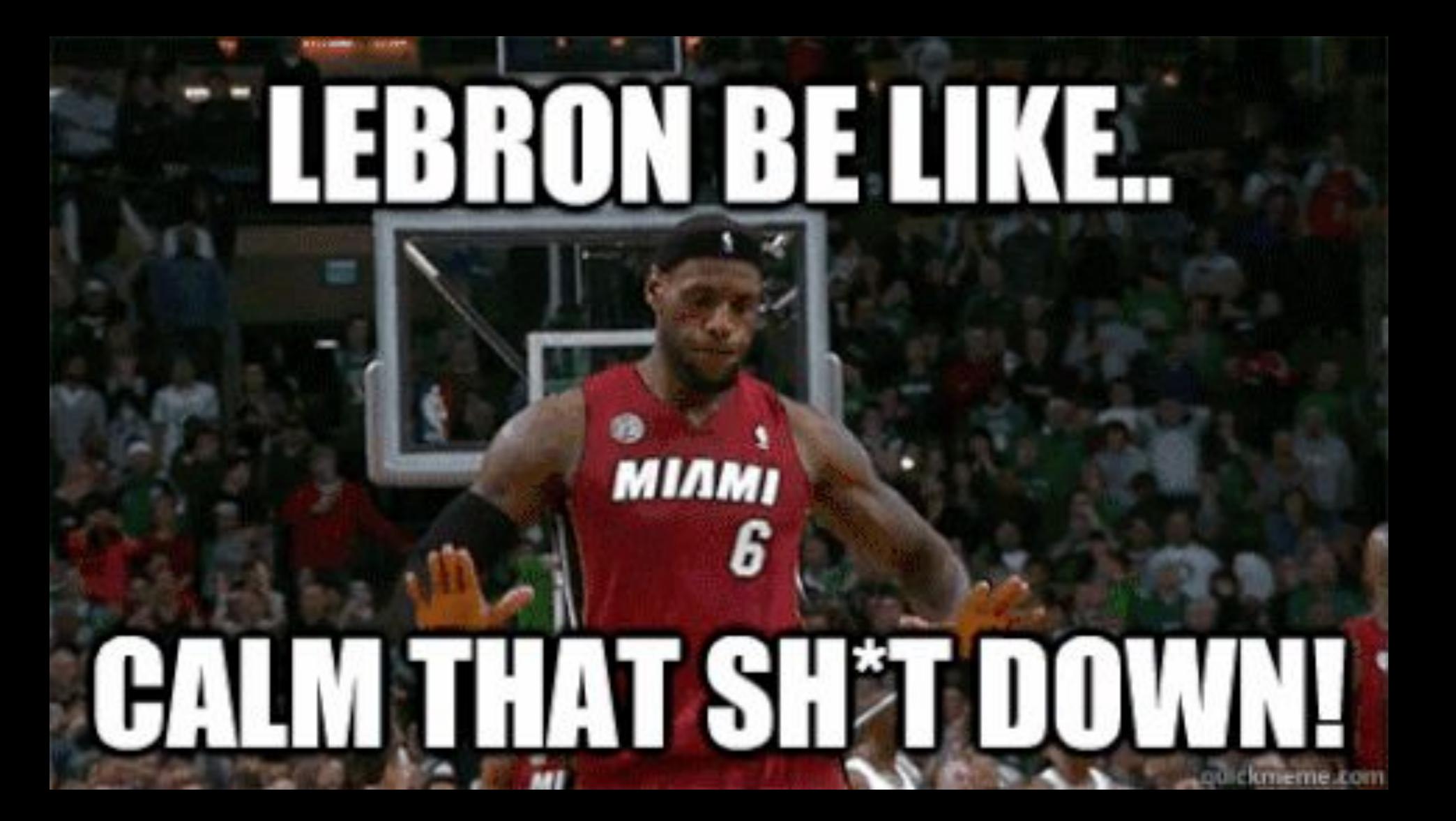

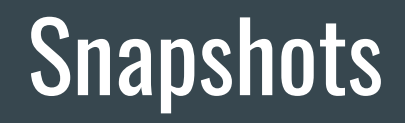

### You Do Not Need Snapshots From The start

# Trigger on Event Count

### Pure Event Sourcing Is Not A Holy Grail

#### Do Not Save Personal Data In Events

#### Make Projections For All You Lists

### Try It In A Hackathon First

### Most Of The Time Your DB Is Not Holy

## What Now?

http://getprooph.org/

# THE CORS AND EVENT SOURCING

#### **Crafted for Your Enterprise App**

**INSTALL** 

**TAKE A TOUR** 

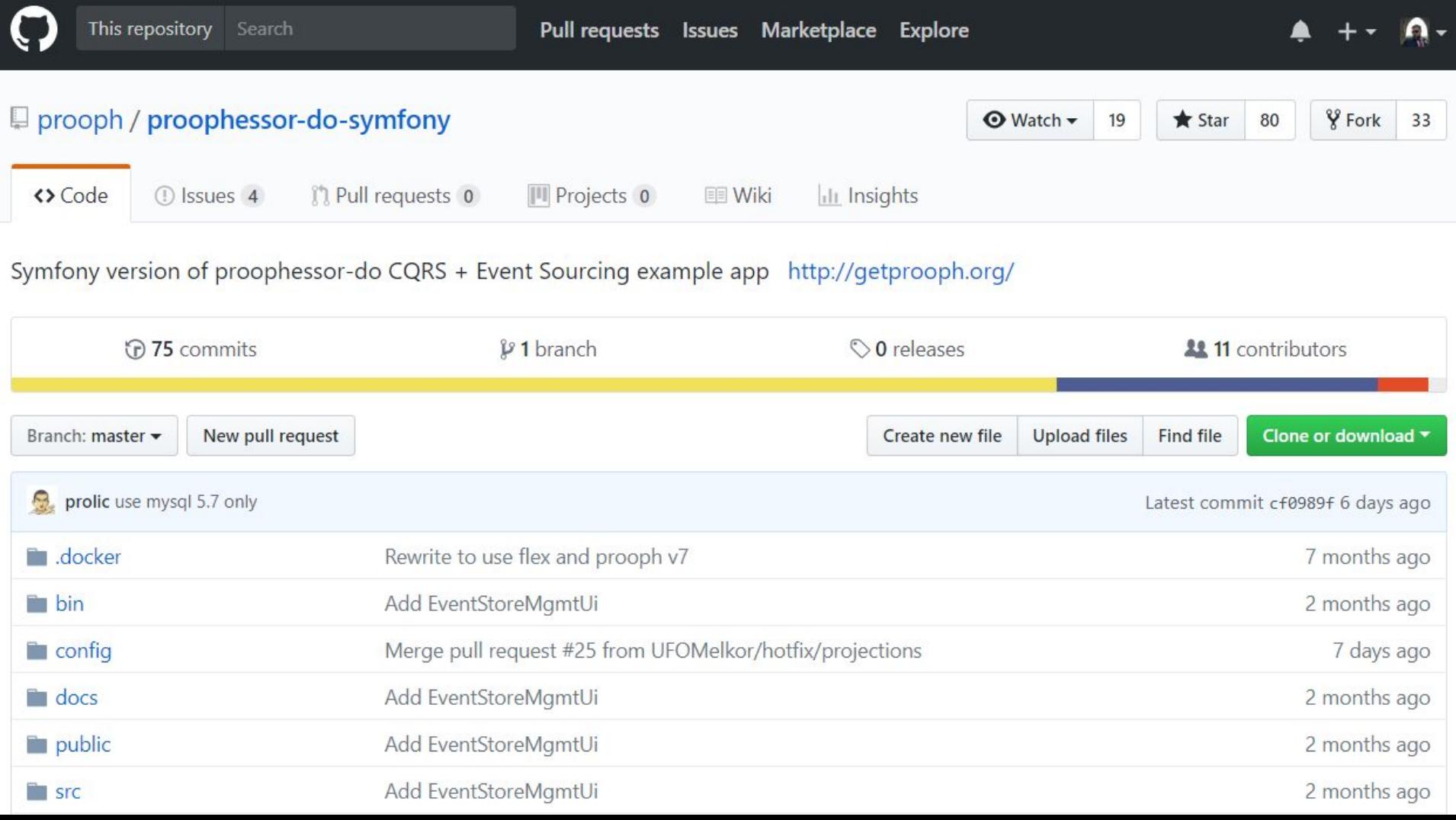

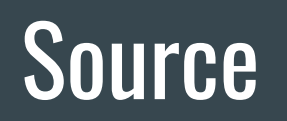

<https://github.com/prooph/proophessor-do-symfony>

<http://getprooph.org/>

#### Other Tools

#### ● Broadway

- No Upcaster,
- No Snapshots,
- No Replaying

#### ● Axon

- Upcasting by MessageFactory,
- Snapshots by Trigger on event count,
- Replaying by Example code for replay

#### ● Akka

- Upcasting by Event Adapter,
- Snapshots decided by actor,
- Replaying

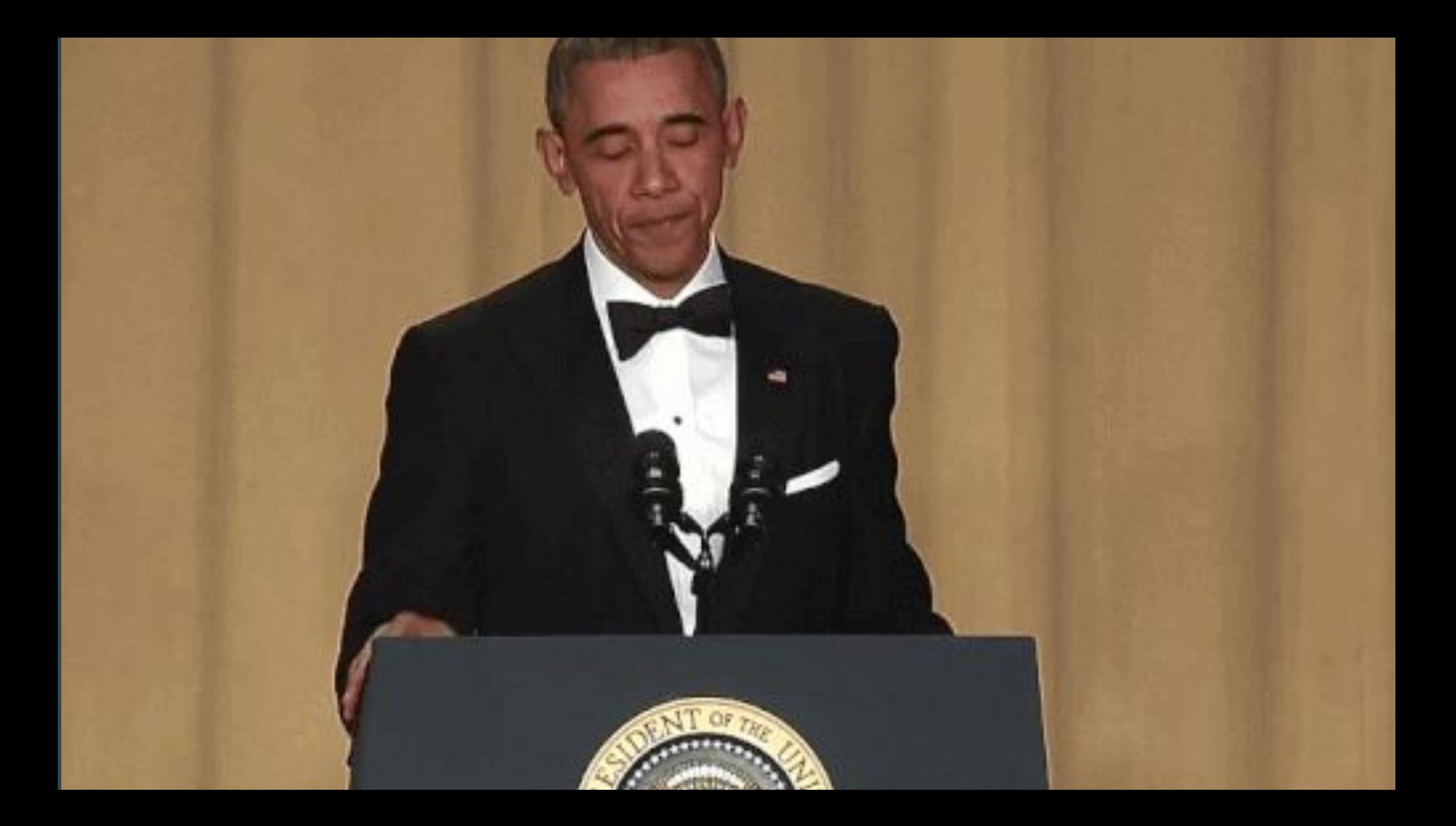

## Thanks, Any Questions?

Example code from talk on: <https://github.com/webbaard/BeerWarehouse> Slides of this talk on cfp.owncloud.com: <https://cfp.owncloud.com/occon18/talk/XFB9PF/>

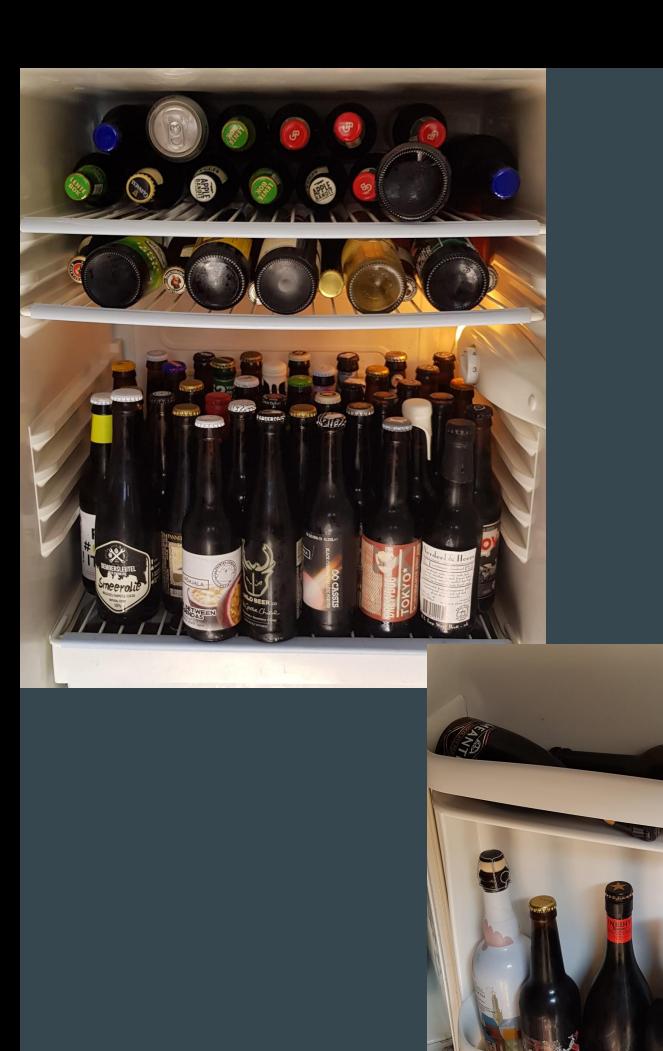

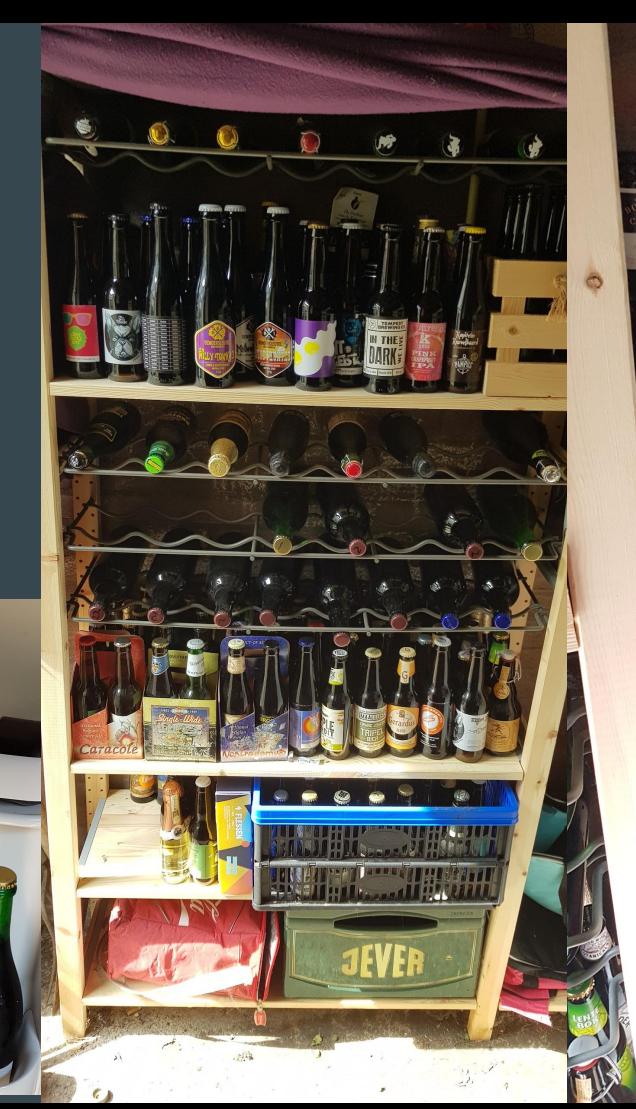

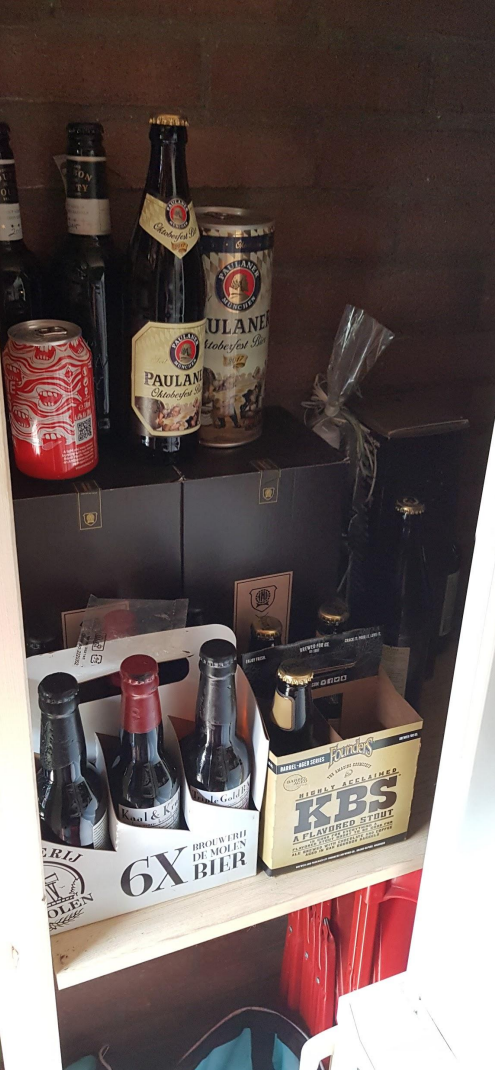